## $($  ) PDF

https://www.100test.com/kao\_ti2020/138/2021\_2022\_\_E6\_B9\_96\_E 5\_8D\_97\_E7\_9C\_81\_E6\_c98\_138408.htm 79.PowerPoint

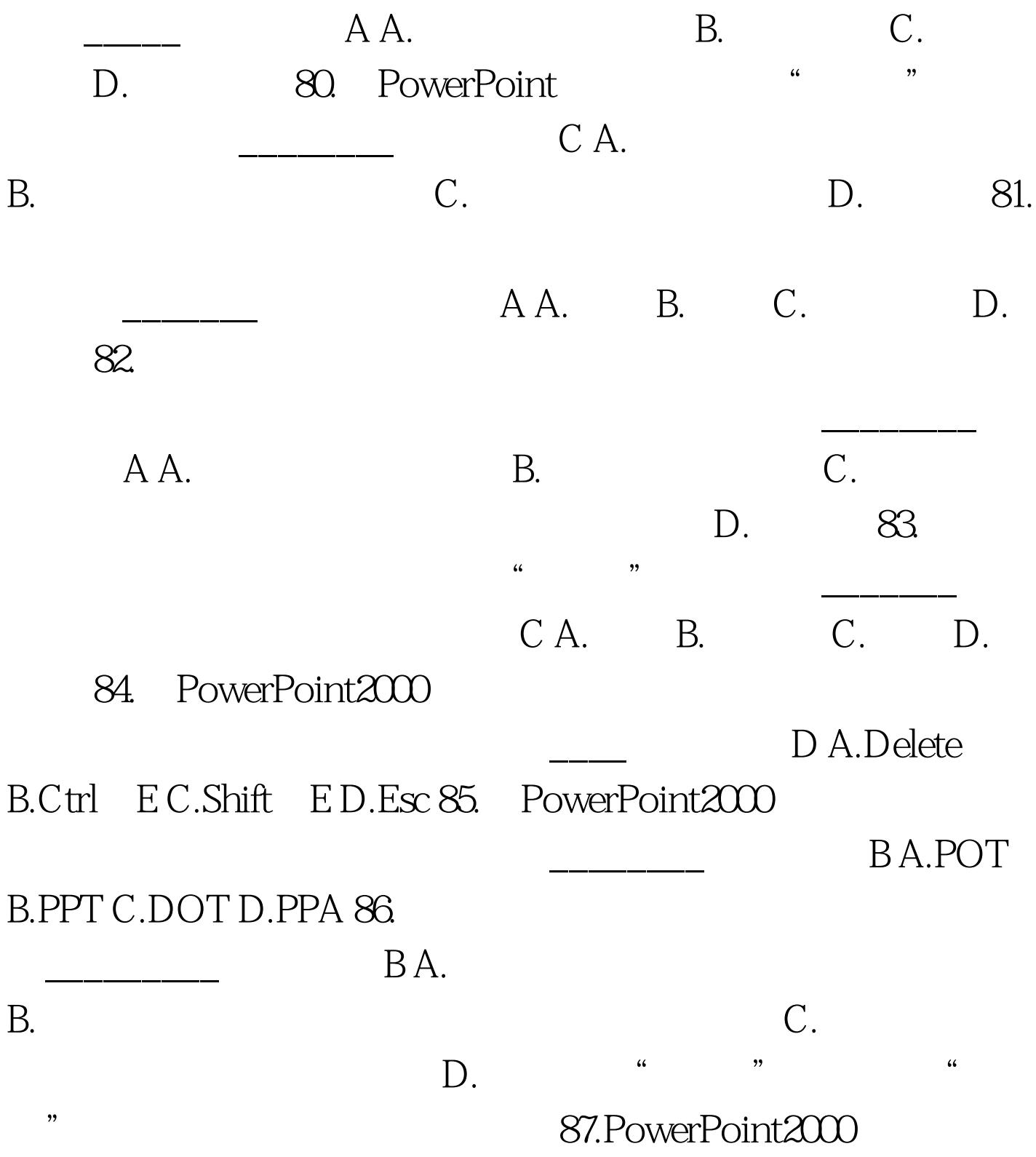

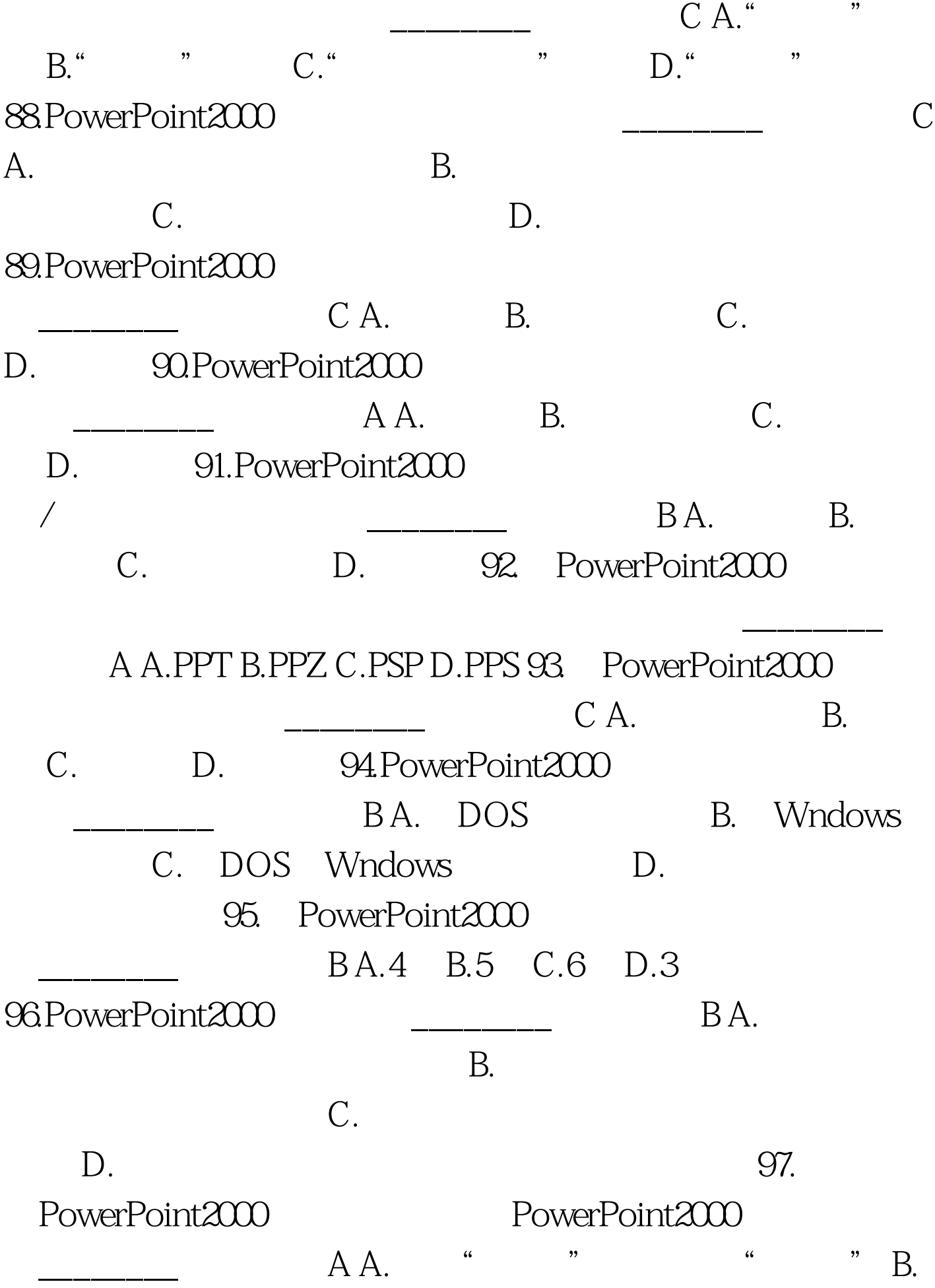

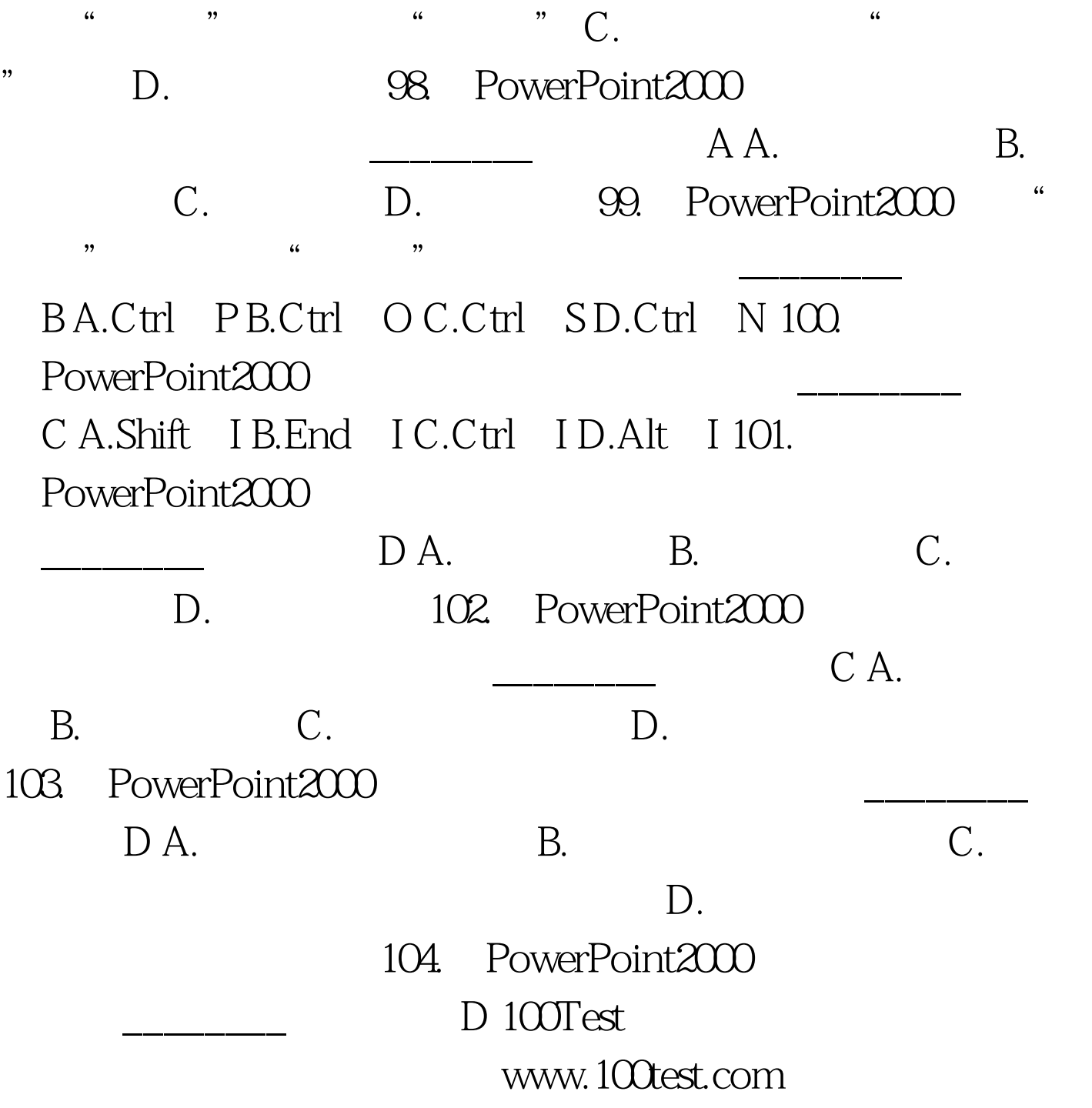